# ОПИСАНИЕ ТИПА СРЕДСТВА ИЗМЕРЕНИЙ

Система измерений диаметра и контроля внешнего вида топливных втулок «Втулка-П»

#### **Назначение средства измерений**

Система измерений диаметра и контроля внешнего вида топливных втулок «Втулка-П» (далее - Система) предназначена для автоматических измерений диаметра топливных втулок для ТВЭл (тепловыделяющий элемент) реактора БН-800.

#### **Описание средства измерений**

В основе измерений диаметра лежит принцип формирования теневого изображения топливной втулки на фоточувствительной матрице при помещении втулки между источником света и матрицей. Дефекты на поверхностях топливных втулок определяются с помощью телевизионного метода. При этом втулка освещается источником света, а отраженное излучение принимает фоточувствительная матрица, формируя телевизионное изображение поверхности. На полученном изображении дефектам на поверхности втулок соответствуют области изображения с пониженной или повышенной яркостью, относительно средней яркости изображения всей поверхности. Система проводит бесконтактные измерения диаметра и контроль внешнего вида топливных втулок оптическими методами. Общий вид Системы показан на рисунке 1, комплекты контрольных образцов (КО) показаны на рисунке 2.

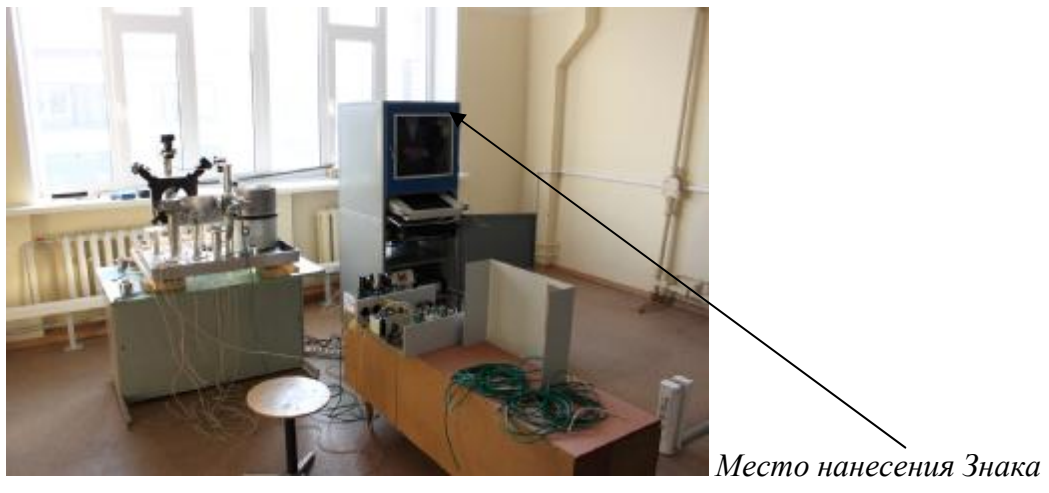

*утверждения типа*

Рисунок 1 - Общий вид Системы

Система организована по модульному принципу и состоит из оптико-механического блока, блока электроники, шкафа электроники с персональной ЭВМ (ПЭВМ). Исходную партию топливных втулок загружают в вибробункер (вибрационный конвейер), который, в свою очередь обеспечивает поступление топливных втулок последовательно по одной штуке на лоток накопителя. После накопления 10 втулок в лотке, накопитель поворачивается на один шаг, камера, расположенная сверху делает снимок 10 втулок, и Система проводит предварительный контроль втулок на наличие грубых дефектов и толкатель сдвигает бракованную втулку в лоток брака. Во время движения топливных втулок на шаговом конвейере Система проводит контроль дефектов поочередно на разных торцах втулок. Второй толкатель сдвигает втулки с конвейера в зону измерений диаметров, затем – в зону контроля боковой поверхности.

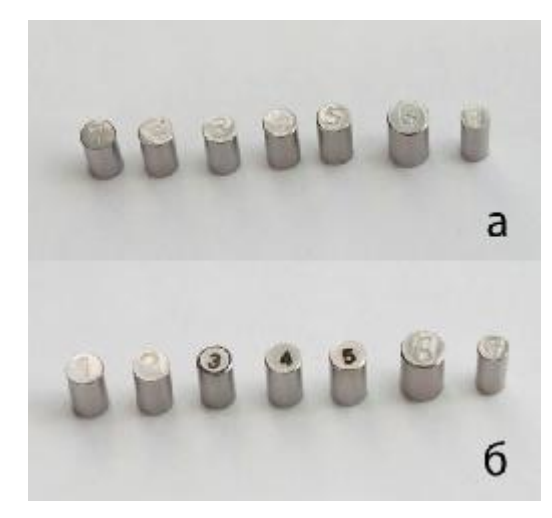

а – комплект КО №1, б – комплект КО №2

Рисунок 2 - Комплекты КО

Втулка попадает на два валика, которые, вращаясь, обеспечивают поворот втулки вокруг своей оси симметрии. Камера, установленная сверху, регистрирует изображение наружной боковой поверхности, и Система проводит измерения размеров дефектов. Для сбора годных и дефектных втулок предусмотрены соответствующие емкости.

Управление работой Системы осуществляет программное обеспечение, установленное на ПЭВМ. Управление исполнительными механизмами осуществляется через блок электроники. Оператор управляет работой Системы через сенсорный дисплей. Результаты измерений диаметров и контроля наружной поверхности топливных втулок выводятся на монитор.

## Программное обеспечение

Уровень защиты программного обеспечения по МИ 3286 - С. Идентификационные данные программного обеспечения указаны в таблице 1.

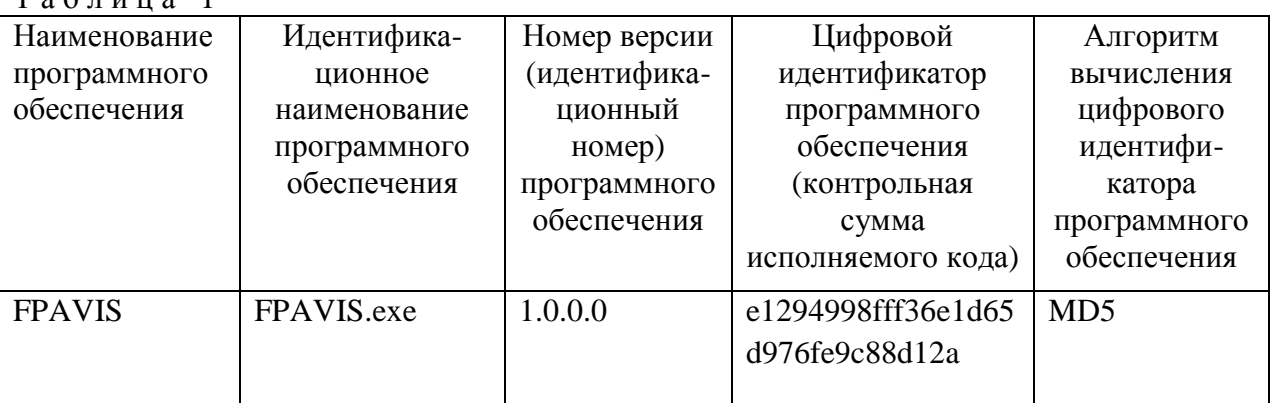

 $T_2$   $\sigma$   $\pi$   $\mu$   $\pi$ <sub>2</sub> 1

### Метрологические и технические характеристики

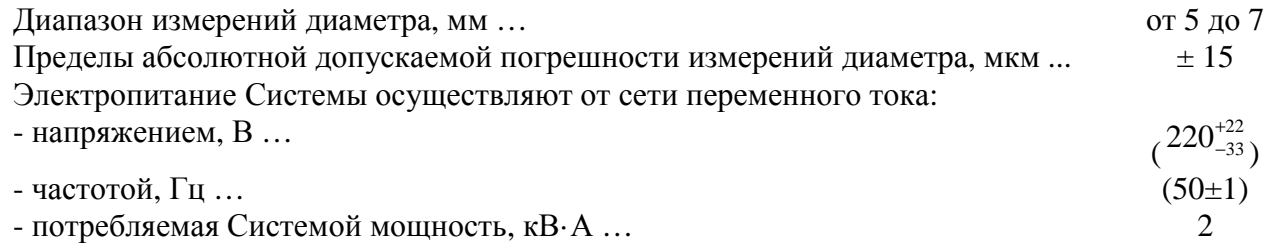

Система эксплуатируется в закрытых отапливаемых помещениях в климатических условиях по ГОСТ Р 52931-2008, группа исполнения В1, со следующими уточнениями:

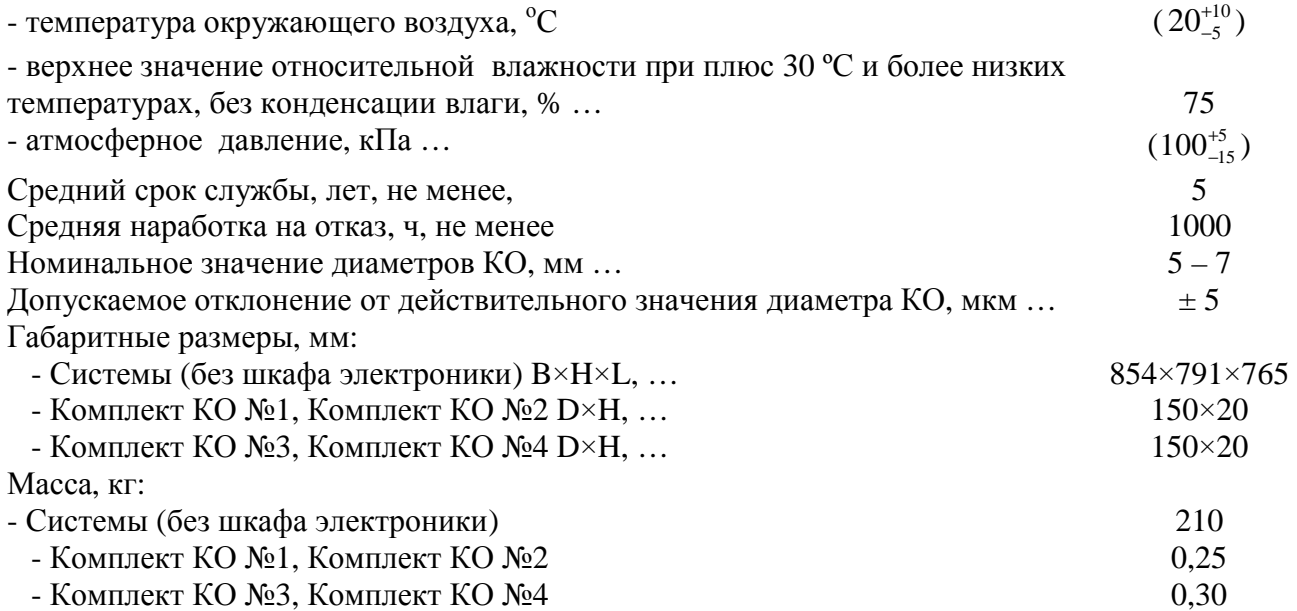

## **Знак утверждения типа**

нанесен на специальную табличку на передней грани шкафа электроники методом лазерной гравировки и на титульные листы эксплуатационных документов – типографским способом.

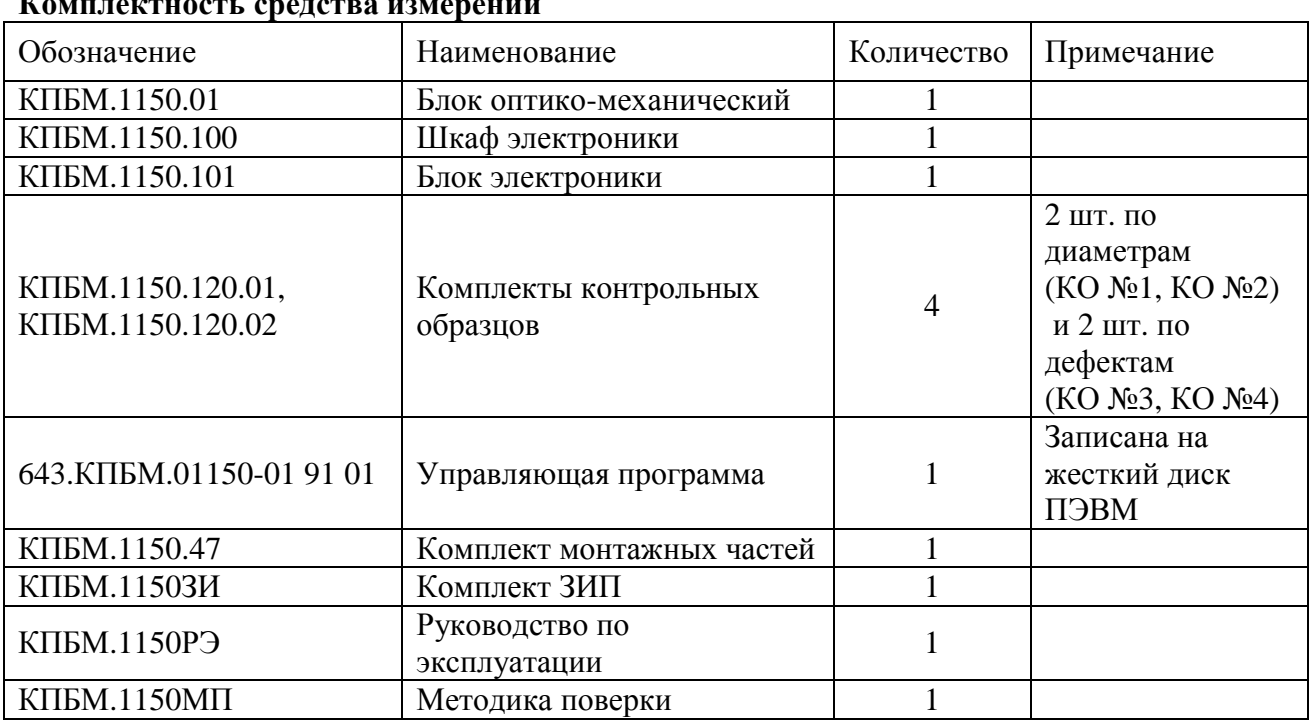

# **Комплектность средства измерений**

## **Поверка**

осуществляется по документу КПБМ.1150 МП "Системы измерений диаметра и контроля внешнего вида топливных втулок «Втулка-П». Методика поверки", утвержденному ФГУП «СНИИМ» в феврале 2013 г.

Эталоны: микрометр цифровой МКЦ 225-001 по ГОСТ 6507-90, ПГ ±1 мкм, микроскоп инструментальный ИМЦЛ по ГОСТ 8074-82.

### **Сведения о методиках (методах) измерений**

КПБМ.1150РЭ "Система измерений диаметра и контроля внешнего вида топливных втулок «Втулка-П». Руководство по эксплуатации"

## **Нормативные и технические документы, устанавливающие требования к системе измерений диаметра и контроля внешнего вида топливных втулок «Втулка-П»**

1 КПБМ. 1150ТЗ Техническое задание на разработку «Системы измерений диаметра и контроля внешнего вида топливных втулок» «Втулка-П»

2 ГОСТ Р 8.763-2011 ГСИ. Государственная поверочная схема для средств измерений длины в диапазоне от  $1.10$  в степени -9 до 50 м и длин волн в диапазоне от 0,2 до 50 мкм

## **Рекомендации по областям применения в сфере государственного регулирования обеспечения единства измерений**

при выполнении работ по оценке соответствия промышленной продукции и продукции других видов, а также иных объектов, установленным законодательством Российской Федерации, обязательным требованиям.

## **Изготовитель**

Федеральное государственное бюджетное учреждение науки Конструкторско-технологический институт научного приборостроения Сибирского отделения Российской академии наук (КТИ НП СО РАН)

630058, г. Новосибирск,58, ул. Русская, 41, факс (383) 306-58-69; тел. приемной 306-58-95, Email: [finog@tdisie.nsc.ru](mailto:finog@tdisie.nsc.ru)

#### **Испытательный центр**

Государственный центр испытаний средств измерений ФГУП СНИИМ (ГЦИ СИ ФГУП СНИИМ),

Юридический адрес: 630004, г. Новосибирск, пр. Димитрова, 4;

тел.(383) 210-08-14, факс (383) 210-13-60; электронная почта: [director@sniim.ru;](mailto:director@sniim.ru;)

Аттестат аккредитации ГЦИ СИ ФГУП «СНИИМ» по проведению испытаний средств измерений в целях утверждения типа № 30007-09 от 12.12.2009 г.

Заместитель Руководителя Федерального агентства по техническому регулированию и метрологии Сандария Сандария Сандария Ф.В. Булыгин

М.п.

 $\ll$   $\gg$  2014 г.